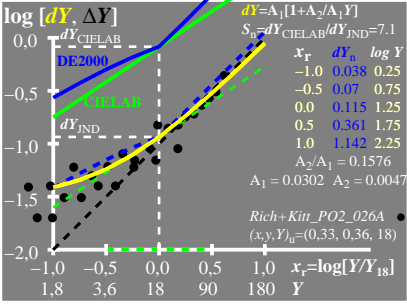

UE700−8A\_1

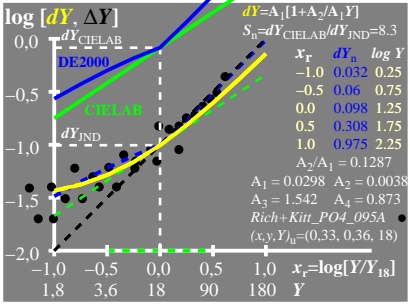

UE700−8A\_2

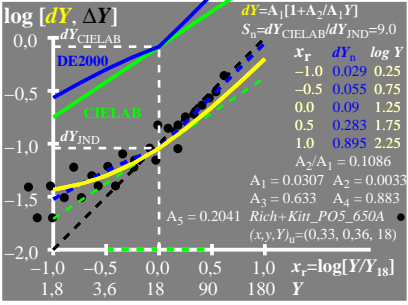

UE700−8A\_3